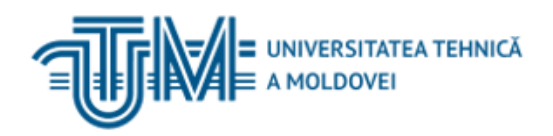

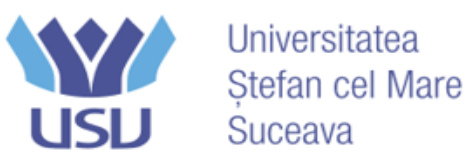

### Program comun de masterat cu Dublă Diplomă

## Inginerie Electrică

# CONTROLUL ȘI MONITORIZAREA UNUI SISTEM AUTOMATIZAT PRIN UTILIZAREA CALCULATORULUI IPC277D

**Teză de master**

a studentului **Alin-Alexandru JACOTA**

**Conducători științifici**

**Ilie NUCA,**

**dr,conf.univ., UTM**

**Mihai RAȚĂ, conf. univ,dr,ing., USV**

**Chișinău – 2024**

**Universitatea Tehnică a Moldovei** Facultatea de Energetică și Inginerie Electrică **Departamentul Inginerie Electrică** 

#### **Admis la susținere**

Șef departament dr.conf. Vadim CAZAC

**"\_\_"\_\_\_\_\_\_\_\_\_\_\_\_\_\_\_\_\_\_\_\_ 2024**

# CONTROLUL ȘI MONITORIZAREA UNUI SISTEM AUTOMATIZAT PRIN UTILIZAREA CALCULATORULUI IPC277D

**Teză de master**

 **Masterand:**\_\_\_\_\_\_\_\_\_\_\_\_ **Alin-Alexandru JACOTA**

 **Conducător:** \_\_\_\_\_\_\_\_\_\_\_\_ **Ilie NUCA**

**Chișinău – 2024**

#### **REZUMAT**

Teza conține: 54 pagini, 42 ilustrații, 11 surse bibliografice.

**Cuvinte cheie**: proces automatizat, calculator industrial IPC 277D, monitorizare proces, interfață om-mașină HMI, server OPC, interfață web.

**Obiectul de studiu**: Calculatorul industrial SIMATIC IPC 277D. Utilizat pentru realizarea controlului standului experimental utilizând un automat programabil SIMATIC S7-1200 și monitorizării prin interfețe realizate pe baza acestuia, folosind o interfață cu ecran tactil în multipuncte, și o parte de vizualizare bazata pe o interfață web realizată cu Node-Red.

**Scopul general al tezei**: Studiul proceselor automatizate, programarea unui calculator industrial în scopul realizării unei interfețe de control care poate fi utilizată în paralel cu partea fizică de control a standului experimental formată din butoane de acționare și selectoare.

Monitorizarea întregului proces de funcționare prin vizualizarea 2D a echipamentului și prin evidențierea mișcării elementelor mobile ale standului experimental cat și a semnalelor senzorilor prezenți pe acesta.

Pentru atingerea scopului propus se evidențiază activitățile realizate în acest sens, și anume: studiul instalației automatizare și a calculatorului industrial IPC277D, determinarea pachetului de programe care trebuie instalat pentru funcționarea corecta a IPC-ului respectiv a tuturor driverelor, programarea automatului S7-1200 în scopul funcționării împreuna cu calculatorul industrial, realizarea unei interfete de control a întregului proces care să fie usor de folosit.

În lucrarea de față au fost efectuate încercări experimentale de funcționare realizate în condiții de laborator pentru testarea programului de control și funcționare încărca în automatul programabil. Cât și teste realizate pe partea de simulare oferita de SIEMENS în programul TIA PORTAL în care s-au efectuat teste pe diferite iterații ale programului de control astfel încât să funcționeze conform și sigur.

#### **ABSTRACT**

The thesis contains:54 pages, 42 illustrations, 11 bibliographical sources.

**Keywords** : automated process, industrial computer IPC 277D, process monitoring, human-machine interface HMI, OPC server, web interface.

**Study object** : SIMATIC IPC 277D industrial computer. Used to control the experimental stand using a SIMATIC S7-1200 programmable automaton and monitoring through interfaces based on it, using a multi-point touch screen interface, and a visualization part based on a web interface made with Node -Red.

**The general purpose of the thesis** : Study of automated processes, programming of an industrial computer in order to create a control interface that can be used in parallel with the physical control part of the experimental stand consisting of actuation buttons and selectors.

Monitoring the entire operating process through the 2D visualization of the equipment and by highlighting the movement of the mobile elements of the experimental stand as well as the signals of the sensors present on it.

In order to achieve the proposed goal, the activities carried out in this regard are highlighted, namely: the study of the automation installation and the IPC277D industrial computer, the determination of the program package that must be installed for the correct operation of the respective IPC of all drivers, the programming of the S7-1200 automaton in order to operate together with the industrial computer, and creating a control interface for the entire process that is easy to use.

In the present work, experimental operation tests were carried out in laboratory conditions to test the control program and load operation in the programmable automaton. As well as tests carried out on the simulation part offered by SIEMENS in the TIA PORTAL program in which tests were carried out on different iterations of the control program so that it functions correctly and safely.

### **CUPRINS**

<span id="page-4-0"></span>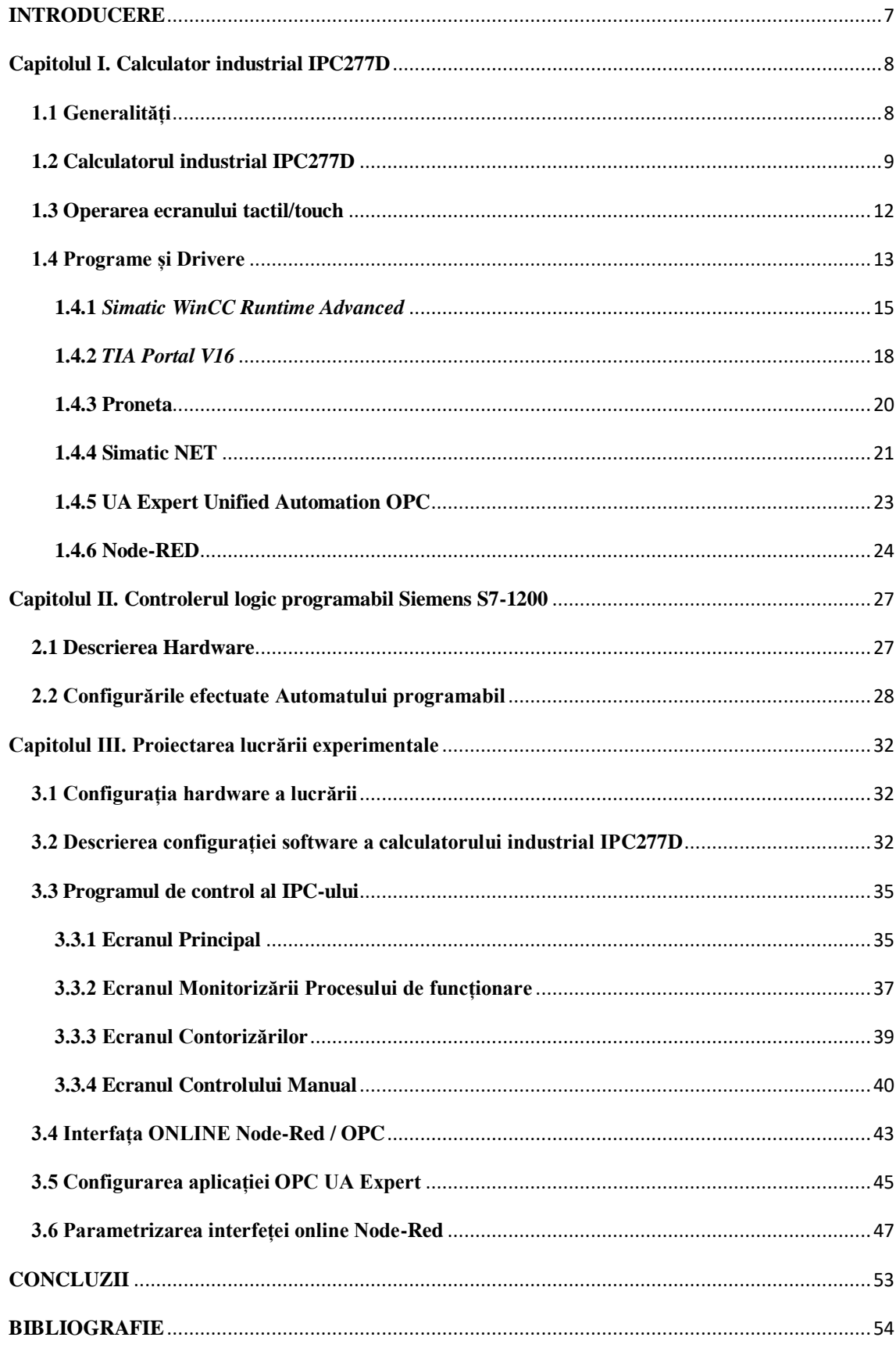

#### **INTRODUCERE**

Prin aceasta lucrare se dorește a se arată cum este posibilă monitorizarea și controlul unui stand automatizat, și anume a unei linii de transport simulată la o scara mai mica dar cu aceleași principii de funcționare și programare a echipamentelor.

Această linie automatizată este formată din elemente de transport , benzi transportoare realizate din lanțuri acționate de motoare asincrone trifazate în care controlul acestora este făcut prin legarea lor la un convertor de frecvență.

Partea de programare și control este realizată de automatul programabil de marca Siemens, și anume modelul de PLC S7-1200 , care face comunicarea cu toată partea de traductoare, contactoare, butoane de acționare etc.

Elementul principal prin care se va face controlul și monitorizarea datelor de intrare și ieșire a PLC-ului este un calculator industrial de marca Siemens, *Simatic IPC277D* care va avea integrată partea de control prin interfață HMI, acesta fiind un calculator care are la baza sistemul de operare Windows 7 pe 32-biți iar controlul acestuia este prin utilizarea ecranului cu funcție touch și multi-touch în care prin utilizarea programelor de control *SCADA*, și anume *WinCC Runtime* prin care se poate realiza o interfață de monitorizare a funcționării procesului de transport automatizat cat și controlul acestuia prin integrarea elementelor de legătură, și anume a tag-urilor care realizează controlul prin PLC-ul Siemens programat în programul de la același producător , *Totally Integrated Automation Portal* sau pe scurt *TIA Portal V16.*

Se dorește realizarea controlului total din interfața HMI a calculatorului IPC în care partea de selectoare și butoane aflate pe panoul de control al tabloului automatizării să poată fi utilizată în paralel cu butoanele și acționările din software-ul de realizare a interfeței SCADA.

Iar partea de monitorizare va avea ca punct de urmărire contorizarea elementelor prezente pe standul automatizat, pornirile motoarelor, respectiv acționarea contactoarelor care întrerup furnizarea cu energie electrica a acestora, numărarea trecerilor elementelor de pe benzile transportoare, respectiv elevator prin dreptul senzorilor capacitivi care vor emite un semnal recepționat de către PLC la fiecare activare.

Acest lucru va fi posibil prin utilizarea unor programe software și anume , un server OPC UA care v-a realiza vizualizarea tag-urilor din programul de control a PLC-ului respectiv a întregului proces de funcționare care la rândul lui v-a transmite date către o interfață web numita *Node-Red*.

#### **BIBLIOGRAFIE**

1. K. Bhavana Raj, Julian L. Webber, Divyapushpalakshmi Marimuthu, Abolfazl Mehbodniya, D. Stalin David, Rajasekar Rangasamy, Sudhakar Sengan, "Equipment Planning for an Automated Production Line Using a Cloud System", Innovations in Computer Science and Engineering, vol.565, pp.707, 2023.

2. Ji Zhou, "Intelligent Manufacturing‐‐‐Main Direction of "Made in China 2025", China Mechanical Engineering, vol. 17, pp. 2273-2284, September 2015.

3. Automating with SIMATIC: Controllers, Software, Programming, Data Communication, Operator Control and Process Monitoring,

[https://books.google.ro/books?id=Y8Oz0CeVAsAC&dq=SIMATIC+IPC&lr=&source=g](https://books.google.ro/books?id=Y8Oz0CeVAsAC&dq=SIMATIC+IPC&lr=&source=gbs_navlinks_s) bs navlinks s

- 4. Zhang et al., "Design of automatic feeding control system in tank area based on Siemens PLC", *2018 Chinese Control and Decision Conference (CCDC)*, 2018.
- 5. F. Durrani et al., "SCADA & PLC based fully automated pneumatic cutting machine: A test bench for industry and laboratory", *2018 Int. Conf. Eng. Emerg. Technol. ICEET*, vol. 2018–Janua, pp. 1-6, 2018.
- 6. T. Sun, B. Zhao and F. Li, "Application of WinCC in Carplant Monitoring System," *2011 International Symposium on Computer Science and Society*, Kota Kinabalu, Malaysia, 2011, pp. 203-205, doi: 10.1109/ISCCS.2011.63.
- 7. L. Dürkop, J. Imtiaz, H. Trsek, L. Wisniewski and J. Jasperneite, "Using OPC-UA for the autoconfiguration of real-time Ethernet systems," *2013 11th IEEE International Conference on Industrial Informatics (INDIN)*, Bochum, Germany, 2013, pp. 248-253, doi: 10.1109/INDIN.2013.6622890.
- 8. Axel Busboom, Automated generation of OPC UA information models A review and outlook, Journal of Industrial Information Integration, Volume 39, 2024, 100602, ISSN 2452-414X,

[https://doi.org/10.1016/j.jii.2024.100602.](https://doi.org/10.1016/j.jii.2024.100602)

- 9. Ferreira Peña, Germán. "Back-end development of a Profinet-based data collector application and final deployment." (2018).
- 10. Višňovský, Martin, et al. "Creating industrial network with profinet communication for education purposes." *Acta Mechanica Slovaca* 21.4 (2017): 66-72.
- 11. Ferencz, Katalin, and József Domokos. "Using Node-RED platform in an industrial environment." *XXXV. Jubileumi Kandó Konferencia, Budapest* (2019): 52-63.